# **"Kauniiden kuvien" valmistus Nordic Optical Telescopella**

Pauli Kemppinen Niina Kokkola Ville Ollikainen Jaakko Reponen Aksu Tervonen

Mikkelin lukio 23.1.2011 matka 5.12. - 12.12.2010

# Sisällysluettelo

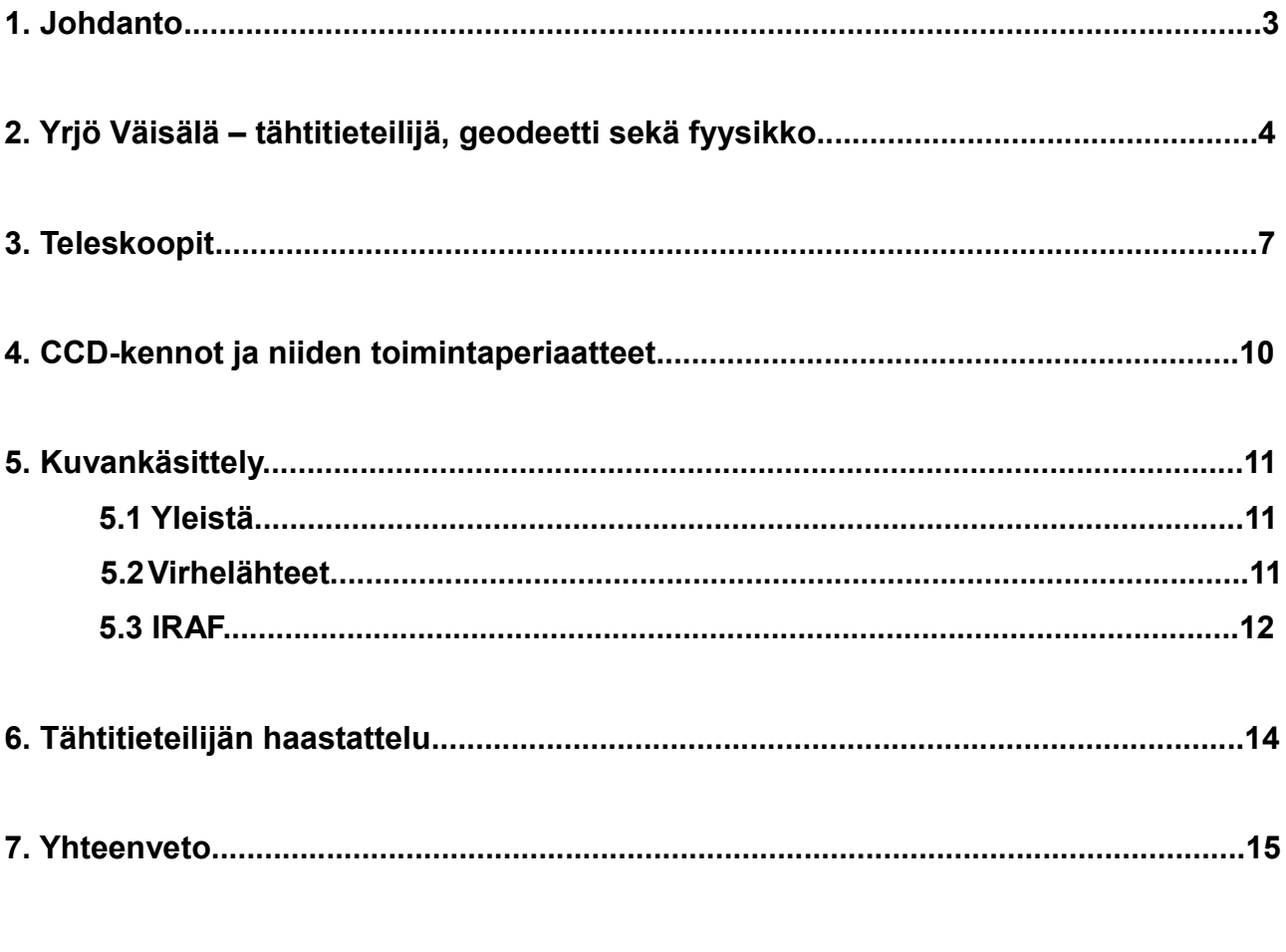

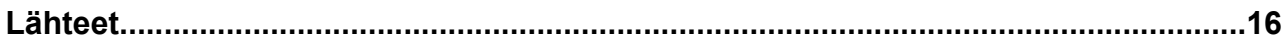

## **1. Johdanto**

Mikkelin lukioista (ja tänä vuonna, lukioiden yhdistyttyä, Mikkelin lukiosta), on monena vuonna lähtenyt retkikunta yhteispohjoismaiselle, Kanariansaarilla sijaitsevalle NOTteleskoopille (Nordic Optical Telescope). Ryhmämme tarkoituksena oli luoda teleskooppia apuna käyttäen "kauniita kuvia", eli muodostaa eri näkyvän valon aallonpituuksilla otetuista kuvista värikuvia. Suunniteltu kohteemme oli Rapusumu, ja otetun kuvan oli tarkoitus olla osa Tuorlan tutkimusta liittyen kaasussa eteneviin paineaaltoihin, jotka sumun keskellä sijaitsevan pulsarin säteily aiheuttaa. Havainnointiyönä olivat sääolosuhteet kuitenkin niin epäedulliset, ettei havainnointia voinut suorittaa. Tämän sijasta ryhmät järjestäytyivät nopeasti haastatellakseen paikallaolevia tähtitieteilijöitä.

# **2. Yrjö Väisälä – tähtitieteilijä, geodeetti sekä fyysikko**

Yrjö Väisälä (1891–1971) oli elinaikanaan edelläkävijä niin tähtitieteilijänä, geodeettinä kuin myös fyysikkona. Tähtitiedettä hän opiskeli Helsingin yliopistossa, jonne tähtitieteen opetus oli siirretty Turun yliopiston siirryttyä Suomen uuteen pääkaupunkiin Turun palon jälkeen 1800-luvun alkupuolella.

Turku sai kuitenkin vuonna 1920 uuden yliopiston, jonka fysiikan professoriksi Väisälä nimitettiin 1925. Luvun loppupuolella Väisälä hoiti myös tähtitieteen professorin tehtäviä ja näin hän oli palauttamassa opiskelijoiden vaatimuksesta tähtitieteen opetuksen takaisin Turkuun. Väisälän asiapitoisilla ja elävästi esitetyillä luennoilla yhdistyivät huumori sekä käytännönläheisyys. Väisälän oppilaat suorittivat esimerkiksi osan tutkinnoistaan purjehtiessaan Väisälän kanssa, mikä oli Väisälälle mieluinen harrastus. "Väisälämäiseen" olemukseen kuului kuitenkin myös hänen pedanttisuutensa muun muassa tähtikuvioiden osaamisen suhteen.

Opettamisen lisäksi tähtitieteen alalla Väisälä kehitti niin sanotun kaksoispistekeinon, jonka avulla pikkuplaneettoja pystyttiin etsimään yhä paremmin. Väisälä löysikin menetelmänsä avulla lukuisia pikkuplaneettoja yhdessä lempioppilaansa ja myöhemmin assistenttinsa Liisi Oterman kanssa. Väisälä kehitti myös nerokkaita laskentamenetelmiä. Esimerkkinä hän keksi yksinkertaisen ja nopean tavan määrittää kaksoispistekeinoin löydettyjen pikkuplaneettojen ja komeettojen rata. Radanmääritys perustui kolmeen kohteesta saatuun havaintoon, tunnettuihin liikelakeihin sekä tietoihin havaitsijan paikasta maapallolla ja auringon paikasta maan suhteen. Pikkuplaneettatutkimusten jälkeen Väisälä keskittyi tutkimaan maapallon leveysasteiden paikallisia muutoksia, joita varten hän kehitti zeniittiputken. Se oli ylöspäin kohtisuoraan suunnattu erikoismallinen kaukoputki, joka oli lajissaan parhaimmistoa.

Pysyvän maineen Väisälä saavutti kuitenkin urallaan geodeettinä. Suomen Geodeettisen laitoksen virkamiehenä Väisälä toimi seitsemän vuotta (1918–1925). Siirryttyään Turkuun professoriksi hän jatkoi Geodeettisellä laitoksella aloittamaansa perusviivan mittaukseen perustuvaa tutkimusta, joka levisi myös kansainvälisesti. Toisena maailmanlaajuisesti tunnettuna geodesian alan menetelmänä Väisälä kehitti tähtitieteellisen kolmiomittauksen, joka muun muassa mahdollisti mantereiden väliset kolmiomittaukset tekokuiden tullessa maan kiertolaisiksi 1900-luvun puolivälissä.

Kehittämiensä geodeettisten menetelmien lisäksi Väisälä saavutti mainetta myös optiikan alalla niin teoreetikkona kuin myös taitavana hiojana. Vuonna 1922 julkaistun väitöskirjansa, jonka aiheena oli interferenssiviivojen soveltaminen optiikan tutkimiskeinona, jälkeen hän tulikin pian tunnetuksi korkealuokkaisen optiikan valmistamisen perusteiden luomisesta. Interferenssiviivoihin perustuvia menetelmiä käyttäen oli nimittäin mahdollista saada hyvin tarkkoja mittauksia optiikan virheistä erittäin yksinkertaisilla mittauslaitteilla.

Opetustyönsä ohessa Väisälä ideoi myös erilaisia peiliteleskooppeja muistivihkoonsa. 1920-luvulla tekemistään merkinnöistä käy ilmi se, että hän keksi ennen Bernhard Schmidtiä vuonna 1931 maailmanlaajuisesti tunnetuksi tulleen Schmidt-teleskoopin periaatteen, mutta piti sitä liian yksinkertaisena ja jätti sen muiden kiireidensä vuoksi julkaisematta. Väisälä kuitenkin kehitti Schmidt-teleskooppiin suorittamiensa laskelmien avulla menetelmiä teleskoopin optiikan laadun ja peilin pinnan parantamiseksi. Teleskooppeja, joissa käytettiin Väisälän kehittämiä korjausmenetelmiä, alettiin kutsua Schmidt-Väisälä-teleskoopeiksi. Samoista merkinnöistä ilmenee myös, että hän keksi Schmidt-teleskoopin periaatteen lisäksi kahden muun suuren teleskooppikeksinnön, Ritchey-Chrétien- ja Maksutov-teleskooppien, periaatteet ennen niiden julkaisemista.

Hiojana taas Väisälä tuli tunnetuksi muun muassa tehdessään onnistuneesti kokeen laboratorio-olosuhteissa, missä teleskoopin pääpeili muodostui pienemmistä osapeileistä. Nykyään samaa periaatetta sovelletaan Mauna Kea -tulivuorella sijaitsevilla suurimmissa yksittäisissä Keck-teleskoopeissa, joiden 10 metrin pääpeili muodostuu 36 kuusikulmaisesta, läpimitaltaan 1,8 metrin palasta. Tieteellisen hyödyn lisäksi Väisälän optiikan tietämystä hyödynnettiin toisen maailmansodan aikana, jolloin hänen johdollaan valmistettiin optisia laitteita puolustusvoimien käyttöön.

Tutkimuksiaan niin tähtitieteen, geodesian kuin myös optiikan alalla Väisälä teki Iso-Heikkilän tähtitornissa, jonka hän suunnitteli Turun yliopiston tähtitieteen laitokselle 1930 luvulla. 1950-luvulla Väisälä perusti kuitenkin Tuorlan observatorion korvatakseen Iso-Heikkilän tähtitornin sen havainto-olosuhteiden huononnuttua lisääntyneen valosaasteen

vuoksi. Väisälä jatkoi tutkimuksiaan Tuorlassa, jonne maan akselin liikkeitä havainnoiva Väisälän kehittämä zeniittiputkikin sijoitettiin. Hänen johdolla rakennetussa Tuorlan tunnelin hiomossa valmistettiin myös optiikka lukuisiin teleskooppeihin eri puolille maailmaa, kuten Väisälän kehittämiä korjauslaseja Schmidt-teleskooppeihin. Väisälän aikana siellä valmistettiin myös kokonaisia teleskooppeja. Esimerkiksi Suomen Geodeettiselle laitokselle valmistettiin kolme anastigmaattista peiliteleskooppia, joita käytettiin pääsääntöisesti Väisälän kehittämään tähtikolmiomittaukseen. Väisälä toimi observatorion johtajana sen perustamisesta lähtien, kunnes kuoli vuonna 1971.

### **3. Teleskoopit**

Teleskooppi on iso kaukoputki, jonka avulla pystytään tuottamaan lähikuvia hyvinkin kaukana olevista kohteista. Kaukoputkia on tyypiltään kahdenlaisia: linssi- ja peilikaukoputkia. Linssiversiossa putken päässä on tarkasti hiottu linssi eli objektiivi. Objektiivin tehtävänä on kerätä valoa ja taittaa se putken toisessa päässä olevalle okulaarille. Okulaari taas on linssipaketti, joka on pakattu metalliputkeen. Okulaarin avulla objektiivin muodostama kuva suurennetaan ihmissilmälle katselukelpoiseksi. Okulaarin antama suurennus (ω) on objektiivin ja okulaarin polttovälien välinen suhde:

$$
\omega = f/f
$$

 Okulaari on kiinnitettynä kaukoputken fokusointi- eli tarkennuslaitteeseen. Tämän avulla okulaaria voidaan siirtää, jotta muodostuva kuva saadaan teräväksi. Linssikaukoputken ongelmana on sen aiheuttama värivirhe eli kromaattinen aberraatio. Linssi siis taittaa valoa kuten prisma ja tästä johtuen valon eri aallonpituudet eivät taitu samaan kuvatasoon vaan sininen (λ=450-490nm) taittuu enemmän kuin punainen (λ=630- 700nm). Tästä syystä muodostuva kuva ei ole terävä. Syntyvää virhettä voidaan pienentää valmistamalla kaukoputken objektiivi useammasta eri lasilaadusta (kaksi: akromaatti, kolme: apokromaatti). Akromaattilinssillä sininen ja punainen saadaan taitettua tarkasti samaan kuvatasoon ja värivirhe pienenee. Apokromaattilinssiä käytettäessä värivirhe saadaan poistettua jo lähes kokonaan. Virheen korjaamisella on myös kuitenkin haittansa, sillä nyt kahden tarkasti hiottavan pinnan sijasta pintoja voikin olla neljä tai enemmän ja näin objektiivin hinta kasvaa suureksi.

Peilikaukoputkessa objektiivina toimii peili, joka on sijoitettu putken pohjalle. Peilin etupinta on päällystetty ns. heijastuskalvolla. Ennen kalvona käytettiin hopeaa, mutta sen nopean tummumisen takia peili piti hopeoida uudestaan noin vuoden välein. Nykyään kalvon materiaalina on alumiini. Se ei heijasta pintaan

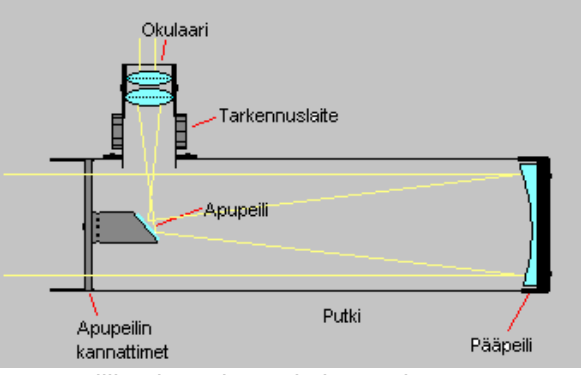

saapuvaa valoa aivan yhtä tehokkaasti takaisin, Newton-peilikaukoputken toimintaperiaate.kuin hopea, mutta alumiini säilyy hyväkuntoisena pitempään (n. 5-10 vuotta). Apupeilin

avulla kuva heijastetaan okulaariin, joko putken sivulle tai pääpeilin keskellä olevan reiän läpi putken taakse. Koska peilissä on vain yksi hiottava pinta, on sen valmistus paljon halvempaa kuin monielementtilinssin. Tämän lisäksi peili ei synnyttä linsseille ominaista värivirhettä, sillä peili heijastaa kaikkia valon aallonpituuksia tarkalleen samalla tavalla. Peiliversiosta löytyy myös haittoja. Koska apupeili tukirakenteineen on pääpeiliin eli objektiiviin tulevien valonsäteiden tiellä, aiheutuu muodostuvaan kuvaan häiriötä eli diffraktiota. Nämä häiriöt vaikuttavat mm. kaukoputken erotuskykyyn ja kontrastiin. Mitä suurempi apupeili on, sitä enemmän se ja sen tukirakenteet aiheuttavat diffraktiota kuvaan. Peilikaukoputken tyypillisiä kuvausvirheitä ovat pallopoikkeama eli palloaberraatio ja koma. Palloaberraatiossa pallopeilin reunoilta heijastuvat säteet osuvat lähemmäs peiliä, kuin keskiosista heijastuvat. Komassa taas peiliin vinossa saapuvat valonsäteet eivät fokusoidu pisteeksi ja tällöin tarkasteltavan kohteen kuva ei ole terävä.

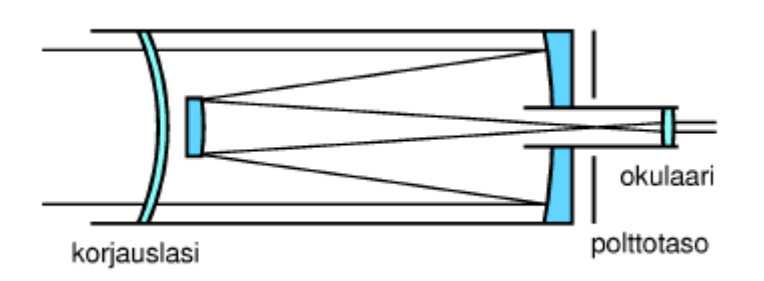

kaukoputkesta. Siinä käytetään sekä linssejä, että peilejä kuvan

Maksutov-kaukoputki on hyvä esimerkki katadioptrisesta

muodostamiseen.

Linssi- ja peilikaukoputkien lisäksi on olemassa myös niiden yhdistelmiä. Tällaisia kaukoputkia kutsutaan katadioptrisiksi. Katadioptrisissa kaukoputkissa putken pohjalla on yleensä pääpeili, jonka eteen on sijoitettu korjauslinssi (meniscus).

Korjauslinssin tarkoituksena on

pallopeilin kuvausvirheiden poistaminen. Muuten katadioptriset kaukoputket toimivat kuten tavalliset peilikaukoputket.

Taivaan tutkimiseen tarkoitettujen isojen tähtikaukoputkien sijoitus on mietittävä tarkkaan. Yleensä teleskoopit rakennetaan mahdollisimman kauaksi muusta asutuksesta. Tämän avulla varmistetaan, että kuvattaessa taustaivaan fotonikohina on mahdollisimman pientä. Näin hyvinkin himmeitä kohteita voidaan kuvata ilman häiriötekijöitä.

Asutuksen lisäksi sijoitukseen vaikuttaa hyvin suuresti myös ilmakehä. Jotta teleskooppia voidaan käyttää, tulisi paikan olla mahdollisimman kuiva ja lämpötilaltaan sopiva. Tämän takia useimmat isoimmista teleskoopeista sijaitsevatkin päiväntasaajan läheisyydessä korkealla vuoristossa. Näin useimmat sateet satavat jo vuoren rinteille, eivätkä haittaa kuvaamista. Aurinko myös paistaa päiväntasaajalle ympäri vuoden, joten lämpötila pysyy

sopivana, vaikka toimitaankin monen tuhannen metrin korkeudessa. Ongelmana tässä kuitenkin piilee se, että korkealla esiintyvät tuulet saattavat olla hyvinkin rajuja ja näin haitata tähtitaivaan tutkimista.

Tuulen, lämpötilan ja kosteuden vaihtelut aiheuttavat yhdessä turbulenssia. Kun eri taivaankappaleista tuleva valo saavuttaa ilmakehän, saattavat nämä ilmakehän sään vaihtelut niin sanotusti pilata valon ja tehdä sen sisältämästä informaatiosta epäkelvollista. Tämä ilmiö on havaittavissa myös silmin, sillä tähtien näennäinen tuike johtuu juuri ilmakehässä tapahtuvasta jatkuvasta säätilojen vaihtelusta.

La Palmalla sijaitseva NOT on varsin tyypillinen tähtiteleskooppi. Se sijaitsee vuoristossa 2382 metrin korkeudessa kaukana muusta asutuksesta. Teleskooppi on tyypiltään niin sanottu Ritchey-Chrétien eli kyseessä on peiliteleskooppi. Teleskoopin muodostamaa kuvaa voidaan tarkastella joko Nordic Optic Telescope eli NOT.suoraan teleskoopin takaa tai se voidaan

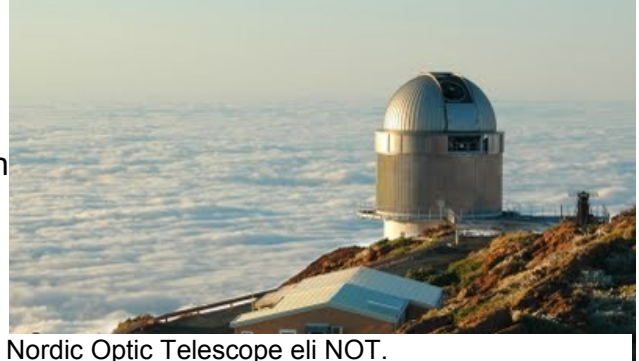

ohjata apupeilin avulla myös teleskoopin sivuun. Observatorion kokonaismassa on 43000 kilogrammaa, joten itse teleskoopin siirtämiseksi oikeaan asentoon tarvitaan paljon energiaa. NOT:illa saavutettava katselukulman maksimi on 30 kaariminuuttia eli puoli astetta.

### **4. CCD-kennot ja niiden toimintaperiaatteet**

CCD-kenno (charged coupled device) kehitettiin 1960-luvun lopulla, ja 1990-luvulla alkaneesta digikameroiden valtaannoususta johtuen on siitä tullut yleisimmin käytetty kamerakenno. Kenno mittaa yhteen pikseliin saapuneiden fotonien määrän ja muuntaa sen numeroarvoksi sekä antaa numerolle pikselin sijainnin mukaisen sijaintiarvon. Tämä numeroläjä eli raakadata pitää vielä valmistaa kuvaksi (yksityiskäytössä tämä tapahtuu yleensä kameran sisäisesti TIFF- tai JPEG-muotoon lennosta muuntamalla), ja periaatteessa kennon ottama informaatio on vain valoinformaatiota, eli kuva on mustavalkoinen. Kenno toimii yleisimmin RGB- tai RGBE-väriavaruudessa, mutta myös CMOS-avaruutta käytetään yleisesti, käyttötavoitteista riippuen. Edellä mainittujen väriavaruuksien värit syntyvät kennon puolijohdepinnalle kiinnitetyistä filtterikalvoista, jotka antavat yksittäiselle pikselille yksittäisen värin. Tähtitieteellisessä käytössä, kuten NOTteleskoopin ALFOSC-kamerassa, värit kuitenkin luodaan usealla erillisellä, kennon eteen asetettavalla yksisävyfiltterillä.

Kennoissa syntyy myös satunnaisesti erinäisiä häiriöitä, eritoten kohinaa. Kohina syntyy kamerajärjestelmässä kulkevista varauksista. Kameran pikseleiden tallentama valoinformaatio kulkee riveittäin informaation lukualueelle, mistä johtuen kunkin pikselirivin kauempana lukualueesta olevaan päähän ehtii kertyä enemmän varausta, minkä kamera taasen lukee ylimääräisenä valona, "kohinana". Kohina saadaan hyvin näkyviin ns. BIASkuvilla, jotka ovat käytännössä tyhjiä kuvia; kuvia, jotka on otettu nollan sekunnin valotusajalla. Tällöin järjestelmän peruskohina tulee näkyviin, ja se voidaan vähentää muista kuvista. Kohinaa aiheutuu myös erinäisistä muista syistä, kuten lämpötilasta. Matalammassa lämpötilassa syntyy "lämpökohinaa" vähemmän, minkä takia astronomisessa käytössä olevia kameroita pyritään yleisesti kylmentämään nestetypellä.

### **5. Kuvankäsittely**

#### **5.1 Yleistä**

Koska laitteisto ja kuvattavat kohteet eivät valitettavasti koskaan ole täydellisiä, on parhaimmillakin välineillä otettuja kuvia korjattava jälkikäteen kuvankäsittelyn keinoin. Tavoitteena on tehdä sarjasta eri filtterein ja muin parametrein otettuja kuvia yksi, viimeistelty ja laadukas kuva, jossa signaalin suhde kohinaan on mahdollisimman suuri.

Käsittelyssä voidaan poistaa muun muassa CCD-kennon bias-jännitteen kohinaa, muita kennon vikoja, kameran ikkunassa olevien roskien jälkiä tai geometrisia vääristymiä. Meidän tapauksessamme jälkikäsittely tehdään IRAF -nimisellä ohjelmistolla, joka on tähtitieteilijöiden yleisimmin käyttämä kuvankäsittelyohjelmisto.

#### **5.2 Virhelähteet ja niiden kumoaminen**

Kuvissa on useita elementtejä, jotka kaipaavat parantelua. Osa johtuu CCD-kennon ominaisuuksista, osa peilistä, osa kuvattavista kohteista tai kuvauspaikasta. Monia ongelmia voidaan korjata jo laitetta suunniteltaessa, mutta kaikkia ei.

Kuvaa otettaessa lisätään CCD-kennolle niin kutsuttu bias-jännite, jonka ansiosta kuvasta nähdään kaikki yksityiskohdat eivätkä signaalin heikoimmat kohdat jää nollatason alapuolelle. Bias-jännite ei kuitenkaan jakaudu täydellisen tasaisesti, vaan siinä näkyy piikkejä, raitoja ja satunnaiskohinaa. Siksi muodostetaan niin kutsuttu bias-kuva, jossa valotusaika on 0 eikä valoa siis ehdi kertyä vaan kuvassa näkyy pelkästään bias-jännitteen vaikutus; sen aiheuttama virhe. Ottamalla useita bias-kuvia ja laskemalla näiden keskiarvo nähdään, mitkä näistä virheistä ovat laitteelle ominaisia ja mitkä joka kerta vaihtelevaa kohinaa. Mitä enemmän kuvia otetaan, sitä parempi lopullinen bias-kuva saadaan aikaan. Jos kuva sisältää pelkkää satunnaiskohinaa eikä laitteelle ominaisia piikkejä, voidaan laskea kuvasta yksittäinen lukuarvo eli bias-arvo, ja vähentää tämä kaikista kohdekuvien pikseleistä. On kuitenkin hyvin epätodennäköistä, että laite antaisi ainoastaan tasaista satunnaiskohinaa bias-kuvissa, joten käytännössä aina käytetään koko kuvaa yksittäisen arvon sijasta.

Elektroniikan lämmetessä yön aikana muuttuu bias-kuvakin, mutta muutos on

häviävän pieni etenkin käyttämämme ALFOSCin kaltaisella hyvin jäähdytetyllä kameralla, eikä sitä näin ollen tarvitse ottaa huomioon. Muuttuvan bias-kuvan laskeminen on mahdollista, mutta hankaloittaa laskelmia Kun bias-kuva on luotu, sen sisältämät arvot vähennetään jokaisesta muusta kuvasta, jolloin kuvasta katoaa merkittävä määrä kohinaa ja virherivejä tai -pisteitä.

CCD-kennolla voi olla myös ominainen pimeävirta, eli sen läpi kulkee elektroneja vaikka valoa ei kennolle osuisikaan. Tämän takia otetaan täysin pimeässä kohteen valotusaikaa vastaavalla ajalla kuva, josta nähdään pimeävirran vaikutus – kun yhtään fotonia ei saavu kennolle, nähdään kuvasta suoraan pimeävirran määrä. Näistä kuvista vähennetään bias-kuva ja lasketaan keskiarvo, jolloin saadaan keskimääräinen dark-kuva ilman pahaa kohinaa. Tämä vaihe jätetään ALFOSCilla otettuja kuvia käsiteltäessä väliin koska sen pimeävirta on käytännössä 0 tehokkaan jäähdytyksen ansiosta.

Kameran CCD-kennoon jää valmistusprosessissa epätasaisuuksia eikä se ole yhtä herkkä joka kohdassa. Lisäksi kaikkien muiden esineiden tavoin kameran ikkuna pölyyntyy, eikä sen jatkuva puhdistaminen ole mielekästä. Pääasiassa näiden tekijöiden takia kameralla otetaan iltataivaasta tai muusta mahdollisimman tasaisesta kohteesta, kuten teleskoopin kuvun sisäpintaan tätä varten kiinnitetystä kankaasta, niin sanottu flatfield -kuva. Flat-field -kuvia otetaan, kuten bias- ja dark-kuviakin, mieluusti useita ja lasketaan näiden keskiarvo mahdollisimman tasaisen tuloksen saavuttamiseksi. Siitä myös vähennetään bias- ja dark-kuvat tasaisuuden saavuttamiseksi. Flat-field -kuva vähennetään kaikista varsinaista kohteista otetuista kuvista, jolloin niistä katoavat pölyhiukkasten aiheuttamat munkkirinkilän näköiset virheet ja suuret tummemmat ja vaaleammat alueet.

#### **5.3 IRAF**

NOAOn eli National Optical Astronomy Observatoriesin ohjelmointiryhmän kirjoittama Image Reduction and Analysis Facility (IRAF) on tähtitieteelliseen kuvankäsittelyyn tarkoitetuista ohjelmistoista käytetyin. IRAF on hyvin laaja ohjelmisto, joka on jaettu useihin paketteihin ja näiden alapaketteihin, jotka sisältävät erilaisia komentoja kaikenlaisten kuvaoperaatioiden suorittamiseen. Pakettiluonteensa takia IRAFia on varsin helppo laajentaa, ja siihen on tehty myös tähtitieteeseen liittymättömiä paketteja

esimerkiksi lääketieteellistä kuvantamista varten.

IRAF toimii GNU/Linux ja Mac OS -ympäristöissä ja sen voi ladata joko suoraan asennusskriptin sisältävänä tarball-pakettina tai lähdekoodeina omassa järjestelmässä kääntämistä tai ohjelmiston laajentamista ynnä muuta lisäkehittelyä varten.

### **6. Tähtitieteilijän haastattelu**

Haastattelimme kuvien mahdottomaksi osoittauduttua meille NOT:n tekniikasta yleisen luennon pitänyttä Paul Wilsonia, joka työskentelee NOT:lla teknikkona. Hän on suorittanut tähtitieteestä maisterin tutkinnon aiheenaan galaksijoukot, niiden rakenteet ja tähtien sisätämät alkuaineet, mutta on juuri siirtynyt eksoplaneetoista opiskeluun.

Paul on syntyjään britti, mutta muutti hyvin nuorena Norjaan. Hän kiinnostui tähtitieteestä noin 12 vuoden iässä, mutta ei tutkinut asiaa muuten kuin itsekseen ennen yliopistolle siirtymistä. Hän lähti Norjasta Länsi-Kanadaan yliopistoon, missä hänen mielestään opiskeltiin liikaa puhdasta matematiikkaa ja fysiikkaa, mutta se osoittautui jälkikäteen varsin yleishyödylliseksi – pidemmälle meneviä opintoja ei oikein voi suorittaa ilman vankkoja pohjatietoja. Tähtitieteilijänä Paul on enemmän käytännön kuin teorian taitaja, ottaa komeita kuvia ja antaa teoreetikkojen pohtia niiden takana olevia ilmiöitä.

Suoritettuaan maisterin tutkintonsa Oslon yliopistolla Paul lähti NOT:lle valmistelemaan väitöskirjaansa. Nykyään hän on kiinnostunut erityisesti eksoplaneetoista, koska ne ovat nopeasti kasvava alue, jossa uutta tutkimusta, havaintoja ja teorioita syntyy jatkuvasti. Hän ei ole lukenut niistä kuin muutaman kuukauden, mutta perusasiat alkavat olla jo hanskassa vaikka tutkittavia artikkeleita riittääkin vielä läjäpäin.

Paulilla on paljon tehtäviä NOT:ssa, hän muun muassa kirjoittaa teleskoopin toimintaan liittyviä tietokoneskriptejä, dokumentaatioita, NOT:n kotisivuja, väitöskirjaansa ja opettaa observatoriolla vierailevia tähtitieteilijöitä käyttämään laitteistoja. Hän hoitaa myös muiden tähtitieteilijöiden yksittäisiä kuvauksia etätyönä. Välillä hän ehtii kuitenkin napata muutaman omiinkin kiinnostuksiinsa liittyvän kuvan.

Käydessään Tuorlassa kesäkurssilla 2009 Paul löysi avustavan professorinsa ehdotuksesta uuden syttyvän tähden, Herschel-kappaleen, josta hän ei kuitenkaan Tuorlassa ollessaan ehtinyt ottaa sen parempia kuvia. Siirryttyään NOT:lle hän on ottanut siitä parempia kuvia ja nyt on aikeissa kirjoittaa siitä tieteellisen julkaisun ennen kuin kukaan muu ehtii.

Tähtitieteilijän työtä Paul suosittelee kaikille vähänkin kiinnostuneille, pääsee tutustumaan todella asiastansa innostuneisiin ihmisiin ja näkemään maailmaa – teleskooppeja kun löytyy paljon muun muassa Kanarian saarilta, Havaijilta ja Etelä-Amerikasta.

# **7. Yhteenveto**

Vaikka emme päässeetkään havainnoimaan teleskoopilla kuten oli tarkoitusta, ei matka ollut turha. Teimme paljon työtä ja opimme myös paljon mielenkiintoista; koimme asioita jotka olisivat muuten jääneet kokematta. Tähtitieteilijän haastattelu oli harvinainen tilaisuus päästä kysymään vapaasti asioita maailmankaikkeudesta henkilöltä, joka todella tuntee asiansa.

# **Lähteet:**

Manner Olli: Kaukoputket - käyttäjän opas Niemi Aimo: Yrjö Väisälä Tuorlan taikuri, Fysiikan Kustannus Oy, 1991 http://www.astro.utu.fi/VISPA/index.fin.shtml (21.12.2010) IRAF:n kotisivu (iraf.noao.edu) http://www.not.iac.es/ Wikipedian artikkeli optisista kaukoputkista Rami T. F. Rekola